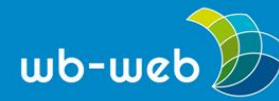

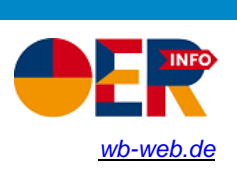

**CHECKLISTE**

## **Eigene Materialen als OER zur Verfügung stellen**

**Sieben Punkte, die Sie beachten sollten. Wer Open Educational Resources (OER) freigeben möchte, bekommt mit der folgenden Checkliste konkrete Hinweise an die Hand für den Veröffentlichungsprozess.**

- o **Prüfen Sie, ob eine freie Lizenz das Richtige für Ihr Werk ist.** Die zwei Prüffragen lauten: *Wollen Sie, dass dieser Inhalt möglichst weite Verbreitung findet? Sind Sie bereit, dafür anteilig die Kontrolle über das, was mit dem Inhalt weiter geschieht, abzugeben?*
- o **Prüfen Sie, ob Sie alleine berechtigt sind, die Lizenz zu erteilen.** Um ein Werk zu lizenzieren, dürfen nicht die Rechte Dritter verletzt werden. Das bedeutet, dass Sie der alleinige Urheber sein müssen. Außerdem ist zu prüfen, ob zum Beispiel bei einem Werk, das beruflich erstellt wurde, auch Rechte des Arbeitgebers betroffen sind.
- o **Wählen Sie die Lizenz, die am besten zu Ihren Bedürfnissen passt.** Es gibt verschiedene Lizenzen zur Auswahl. Einen Überblick und eine Entscheidungshilfe liefert der wb-web-Artikel "Die CC-Lizenzen im Überblick – Welche Lizenz für welche Zwecke?"
- o **Geben Sie an, in welcher Weise die Namensnennung erfolgen muss.** Sie können als Lizenzgeber bestimmen, in welcher Weise die Namensnennung (Attribution) erfolgen muss. Dies können Ihr Name und/oder ein Pseudonym und/oder eine Institution sein.
- o **Stellen Sie begleitende Meta-Angaben bereit.** Häufig sind Materialien nicht vollständig selbsterklärend. Dann ist es hilfreich, begleitende Informationen zur Einordnung zu liefern, um mögliche Kontexte für die Verwendung der Materialien zu erklären.
- o **Stellen Sie Dateien in bearbeitbaren Formaten zur Verfügung.** OER erlaubt die Weiterbearbeitung von Materialien. Die Erlaubnis hilft aber wenig, wenn zum Beispiel nur PDF-Dateien zur Verfügung gestellt werden oder die Dateiformate nur mit spezifischer, kostenpflichtiger Software bearbeitet werden können.
- o **Nutzen Sie die Logos der CC-Lizenzen.** Mit den Logos erhöhen Sie den Wiedererkennungswert (für Menschen und Maschinen). Wenn Sie das Online-Tool [Licence Chooser](https://creativecommons.org/choose/?lang=de) von Creative

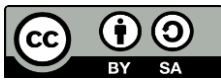

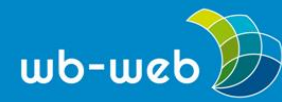

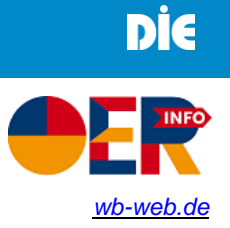

Commons nutzen, wird diese Grafik mit den notwendigen Informationen automatisch für Sie erstellt.

*CC BY SA 3.0 by Jöran Muuß-Merholz für wb-web, überarbeitet von Jan Koschorreck*

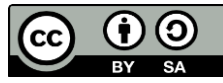

Dieses Material steht unter der Creative-Commons-Lizenz Namensnennung – Weitergabe unter gleichen Bedingungen 3.0 DE. Um eine Kopie dieser Lizenz zu sehen, besuchen Sie [http://creativecommons.org/licenses/by-sa/3.0/de/.](http://creativecommons.org/licenses/by-sa/3.0/de/)